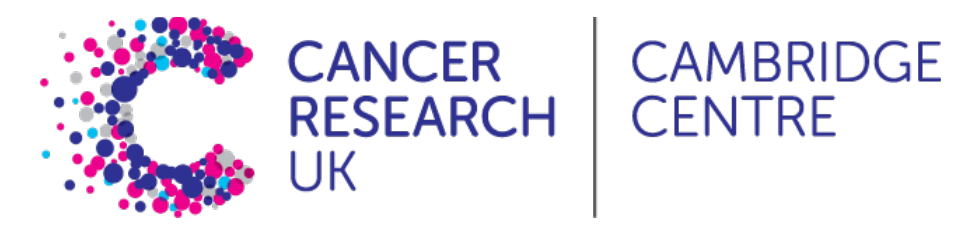

# **Introduction to single-cell RNA-seq analysis**

Quality Control

Ashley Sawle 29th October 2021

# **Single Cell RNAseq Analysis Workflow**

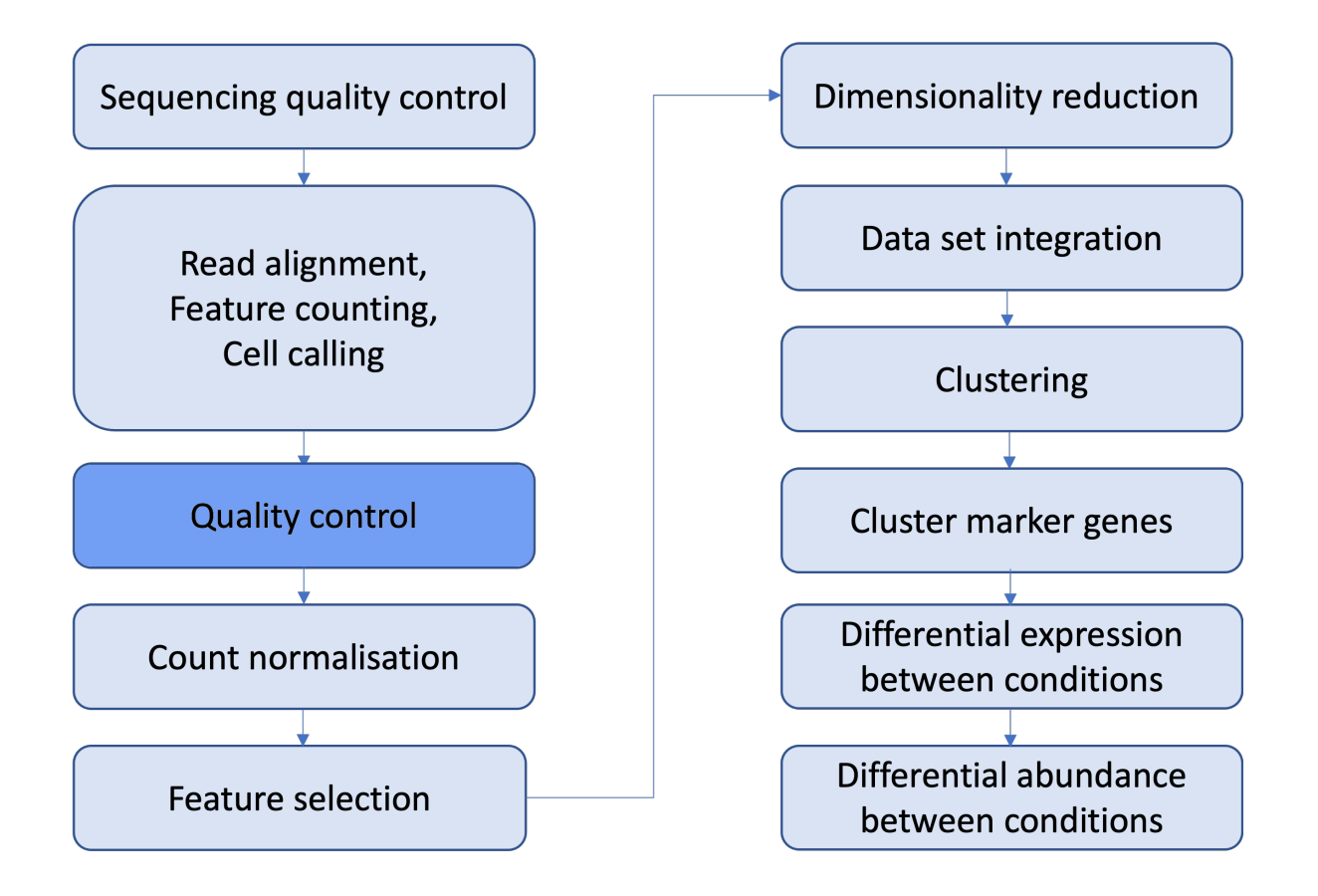

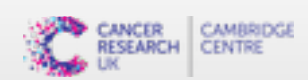

We will now:

- **•** Check the distribution of key quality metrics.
- **Eilter out genes that are not expressed in any cell**
- **•** Identify low-quality cells
- **•** Filter and/or mark low quality cells

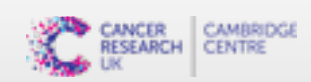

We will now:

- **•** Check the distribution of key quality metrics.
- **Eilter out genes that are not expressed in any cell**
- **•** Identify low-quality cells
- **•** Filter and/or mark low quality cells

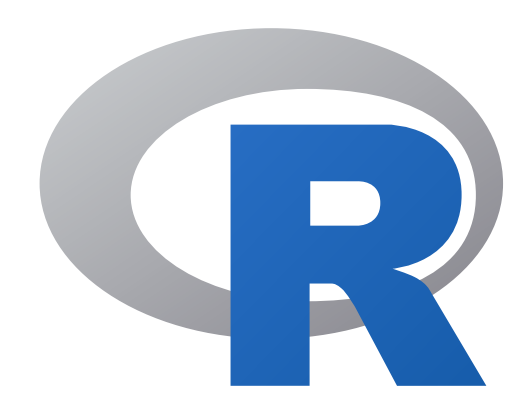

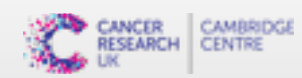

Bioconductor R packages:

- *scater* **·**
- *DropletUtils* **·**

**Orchestrating Single-Cell Analysis with Bioconductor** *Robert Amezquita, Aaron Lun, Stephanie Hicks, Raphael Gottardo*

<http://bioconductor.org/books/release/OSCA/>

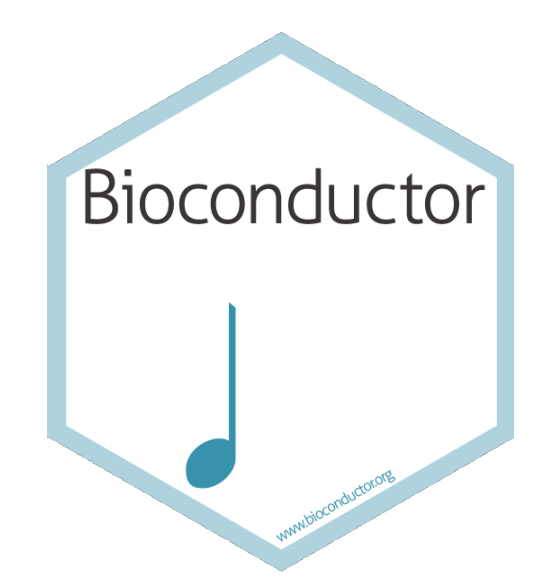

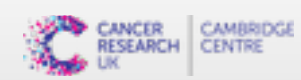

**Read CellRanger outputs into R**

%h%-\$ ls SRR9264343/outs/raw\_feature\_bc\_matrix arcodes.tsv.gz eatures.tsv.gz .x.mtx.qz

#### Loading a single sample

```
sample.path <- c(SRR9264343 = "CellRanger Outputs/SRR9264343/outs/filtered feature bc matrix/")
sce <- read10xCounts(sample.path, col.names=TRUE)
```
#### Loading multiple samples

```
list of files <- c(SRR9264343 = "CellRanger Outputs/SRR9264343/outs/filtered feature bc matrix",
                   SRR9264344 = "CellRanger Outputs/SRR9264344/outs/filtered feature bc matrix",
                   SRR9264347 = "CellRanger Outputs/SRR9264347/outs/filtered feature bc matrix")
sce <- read10xCounts(list of files, col.names=TRUE)
```
→ SingleCellExperiment object

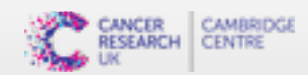

# **The** *SingleCellExperiment* **object**

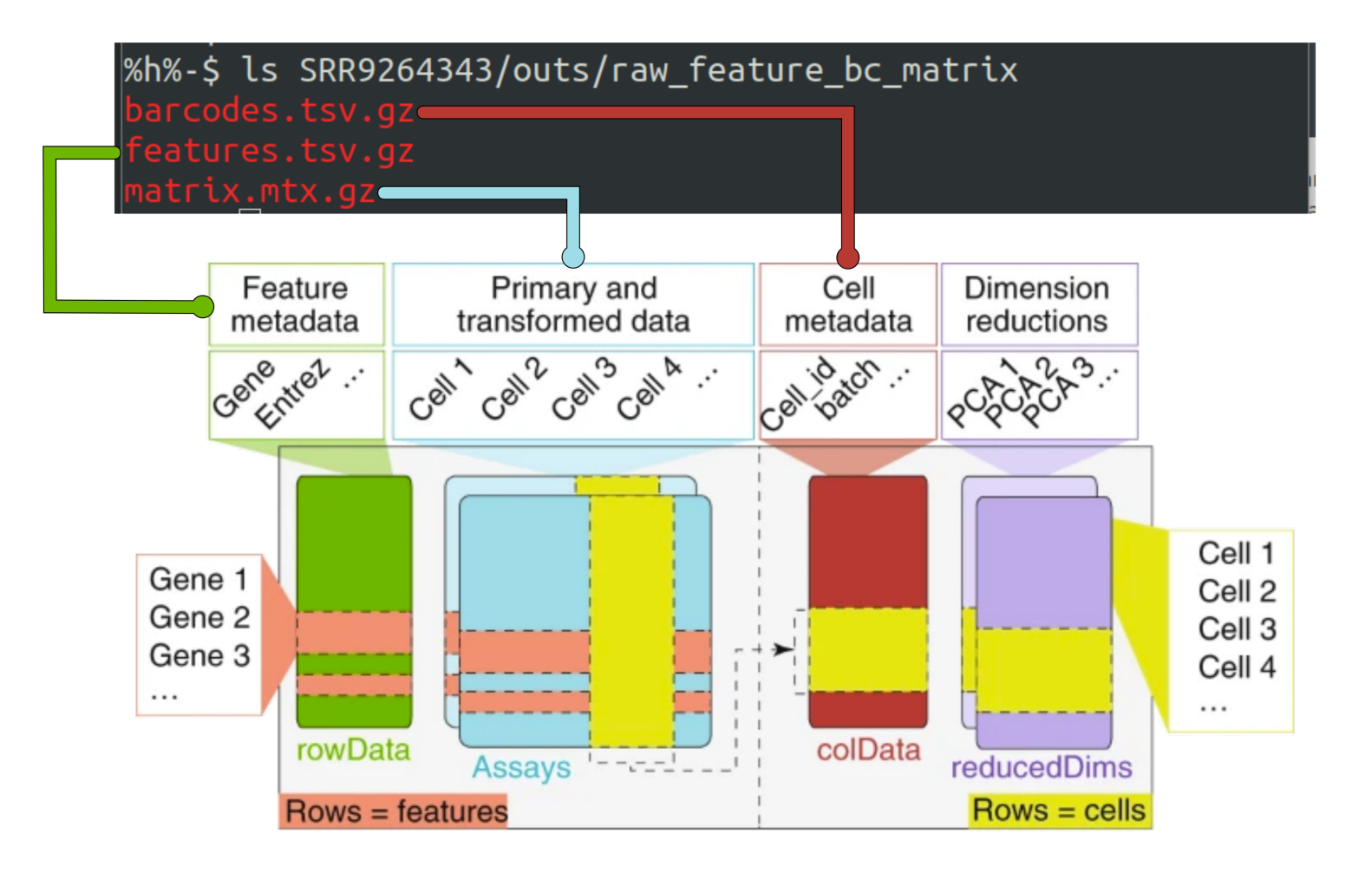

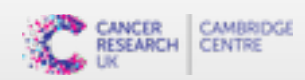

# **The Counts Matrix**

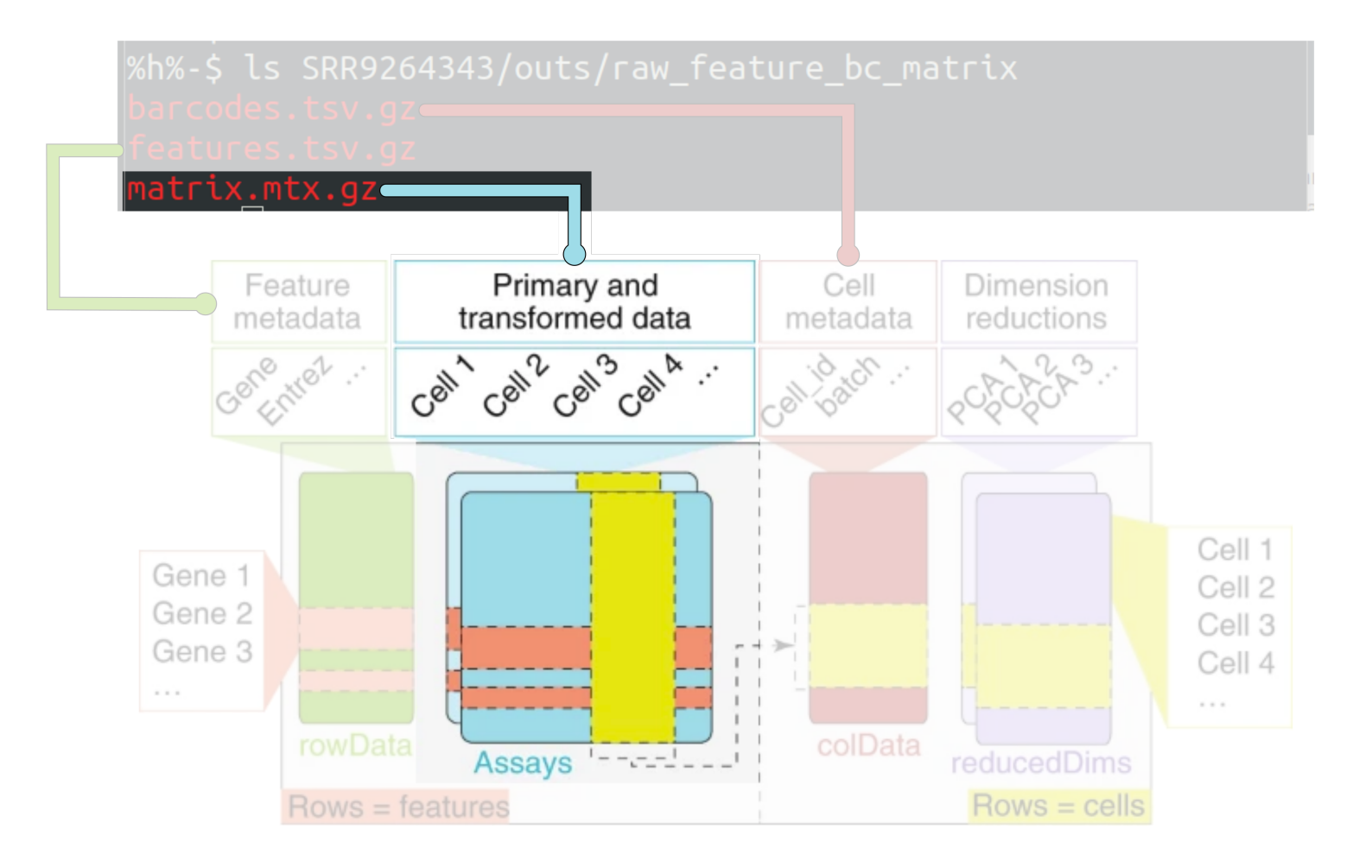

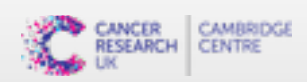

#### **The Counts Matrix**

counts(sce)

## 36601 x 3094 sparse Matrix of class "dgCMatrix"

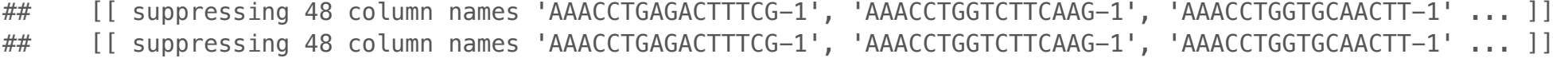

##

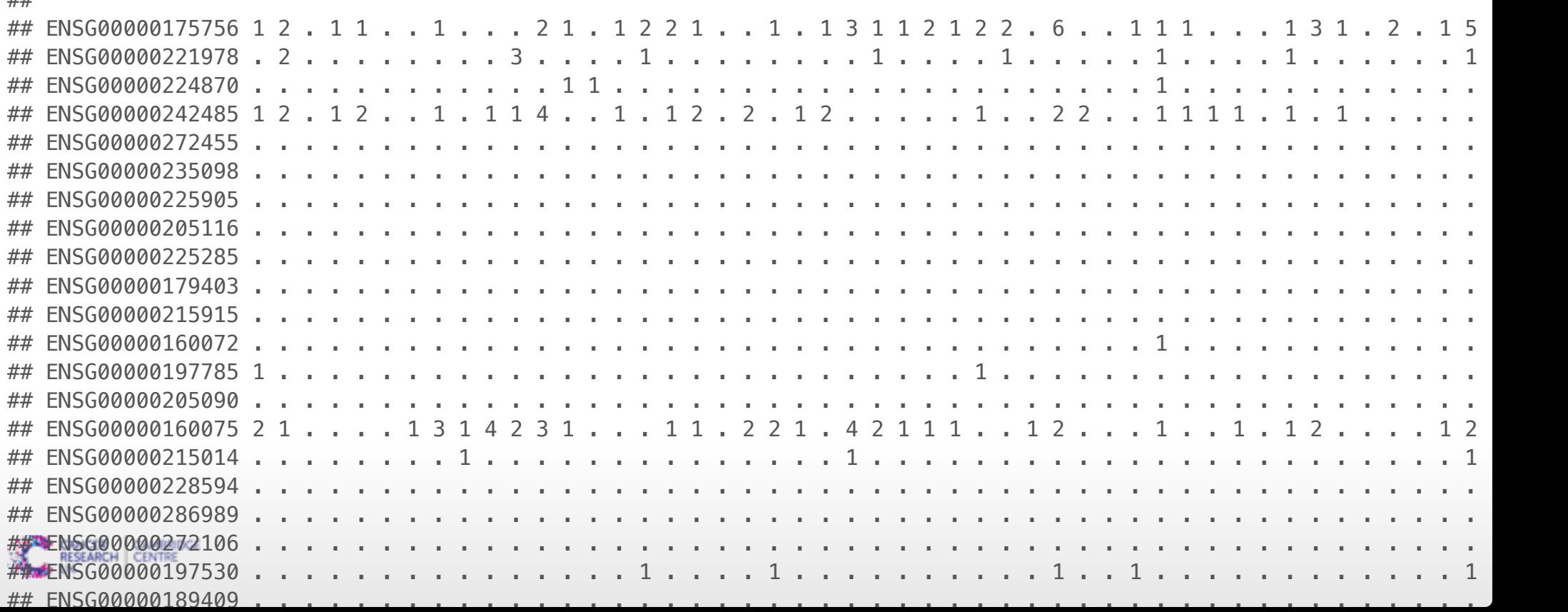

#### **Feature metadata**

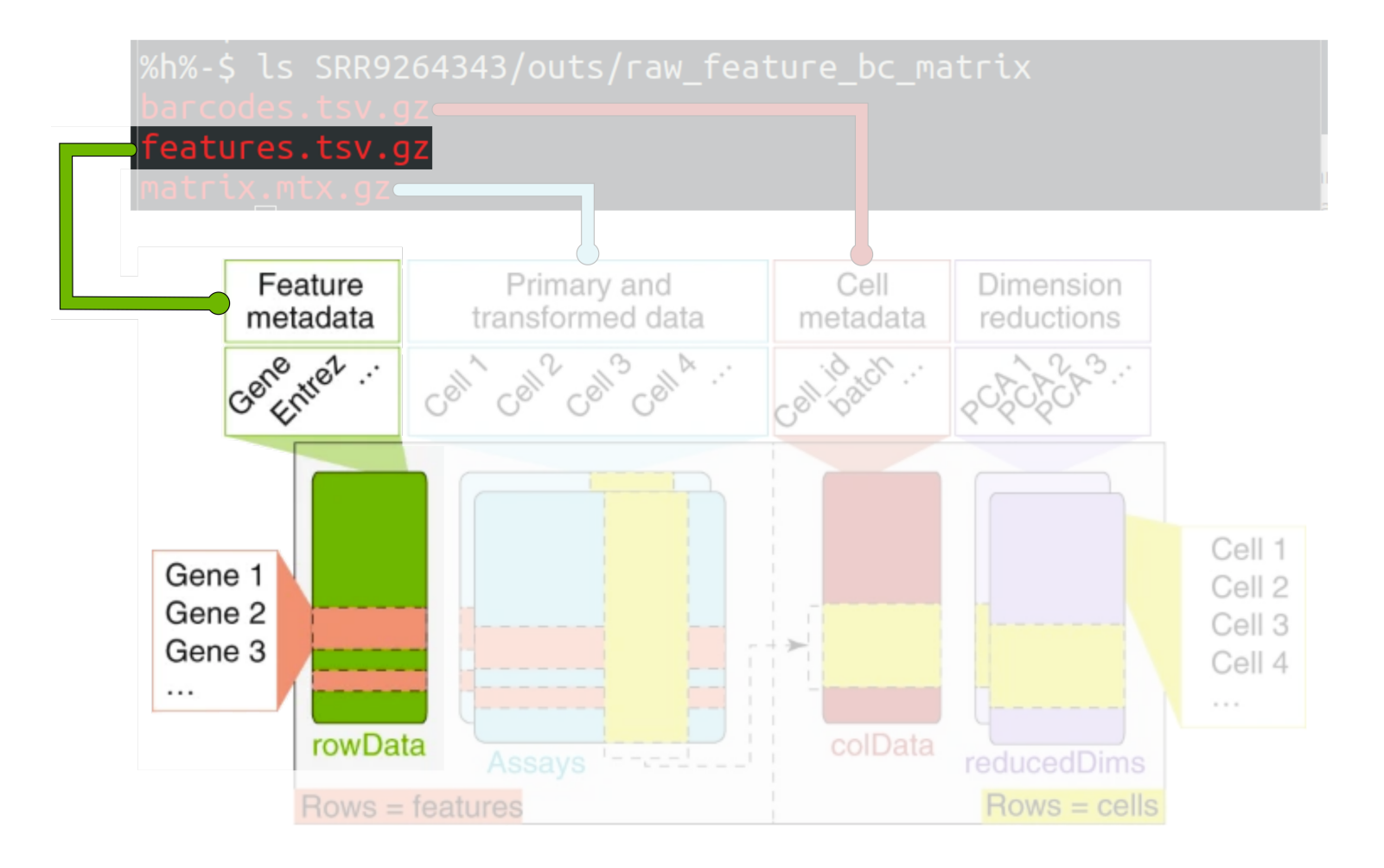

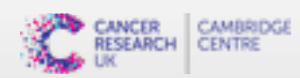

#### **Feature metadata**

rowData(sce)

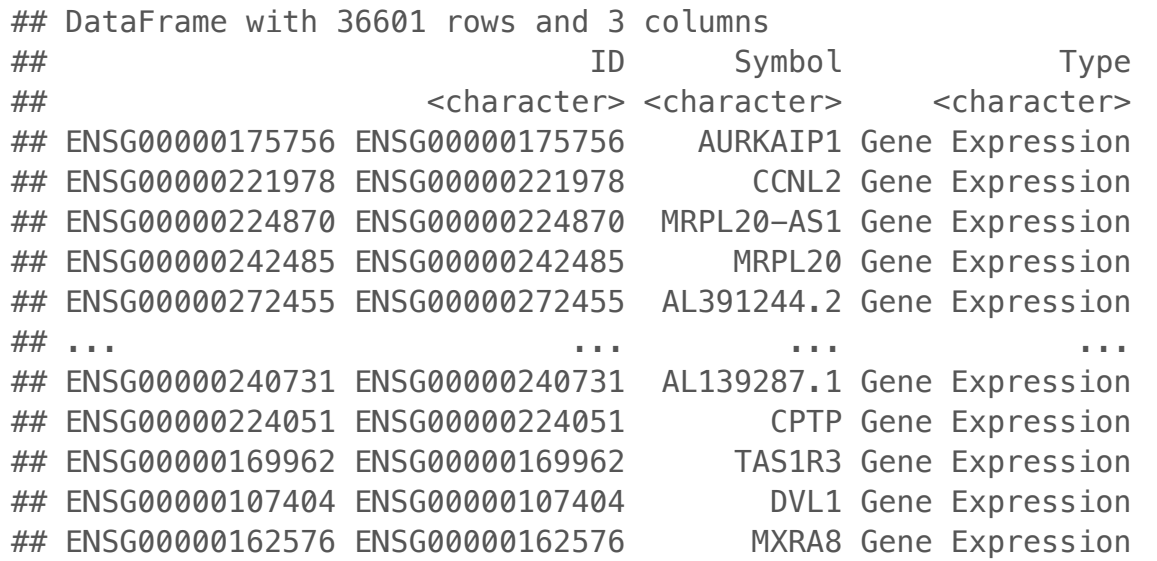

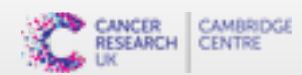

## **Droplet annotation (Cell metadata)**

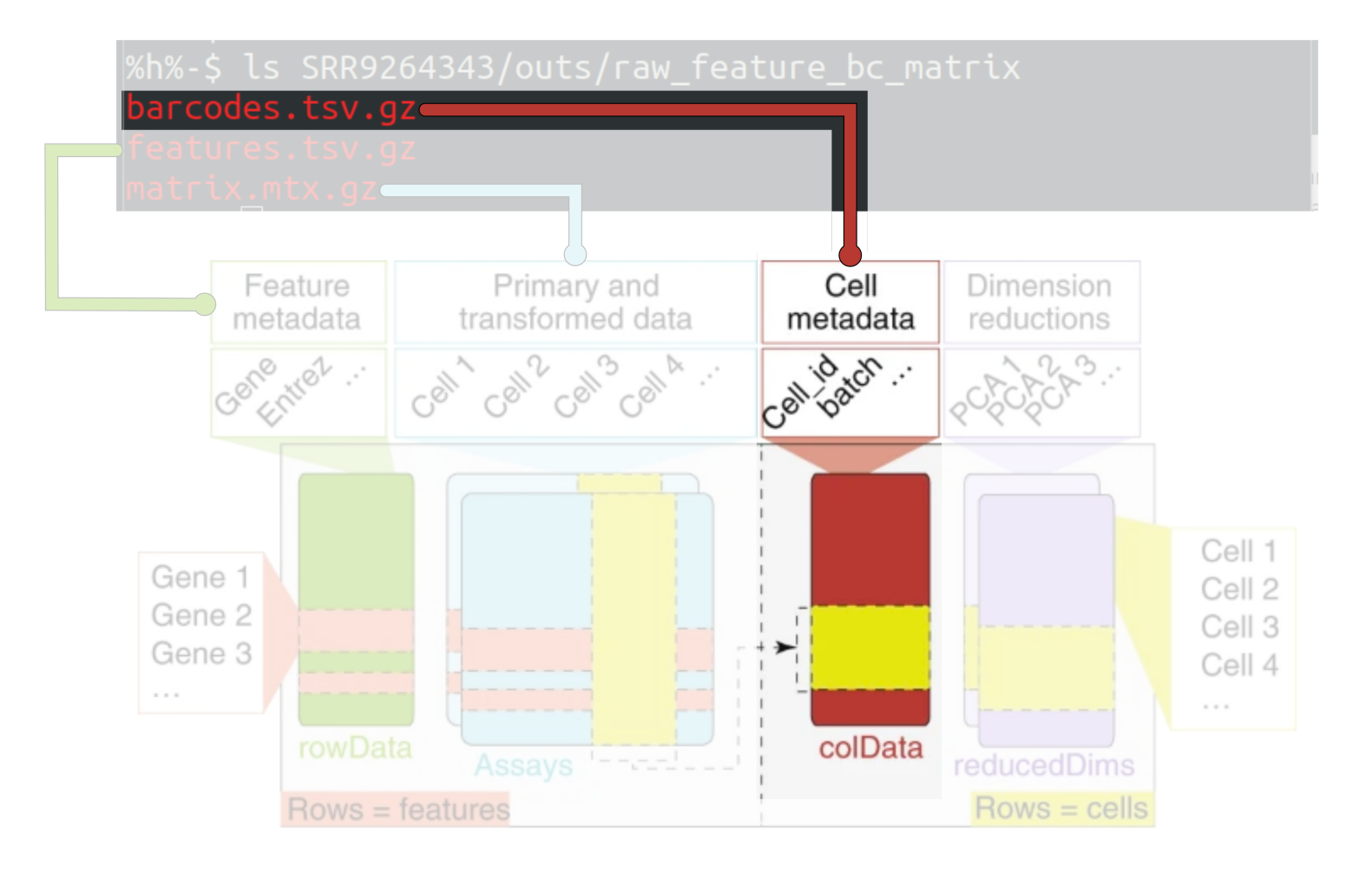

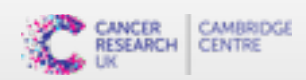

#### **Droplet annotation (Cell metadata)**

colData(sce)

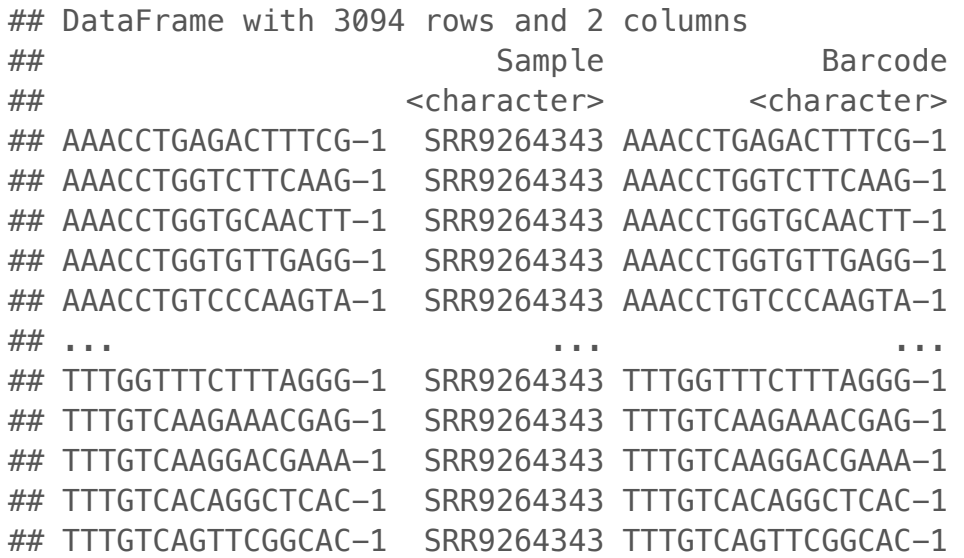

colnames(counts(sce))

## [1] "AAACCTGAGACTTTCG-1" "AAACCTGGTCTTCAAG-1" "AAACCTGGTGCAACTT-1" "AAACCTGGTGTTGAGG-1" "AAACCTGTCCCAAGTA-1" ## [6] "AAACCTGTCGAATGCT-1" "AAACGGGCACCATCCT-1" "AAACGGGCAGACGTAG-1" "AAACGGGCAGTTCATG-1" "AAACGGGGTAAGCACG-1" ## [11] "AAACGGGGTTCACCTC-1" "AAACGGGTCGGTTCGG-1" "AAACGGGTCGTGGTCG-1" "AAAGATGAGCGATGAC-1" "AAAGATGCAAATACAG-1" ## [16] "AAAGATGCAAGCTGAG-1" "AAAGATGCAGCCAATT-1" "AAAGATGTCTCCCTGA-1" "AAAGCAAAGACTTGAA-1" "AAAGCAAAGGCTAGAC-1" ## [21] "AAAGCAAAGTCCAGGA-1" "AAAGCAAAGTCCGGTC-1"

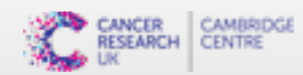

## **Properties of RNAseq data - Number of genes detected per cell**

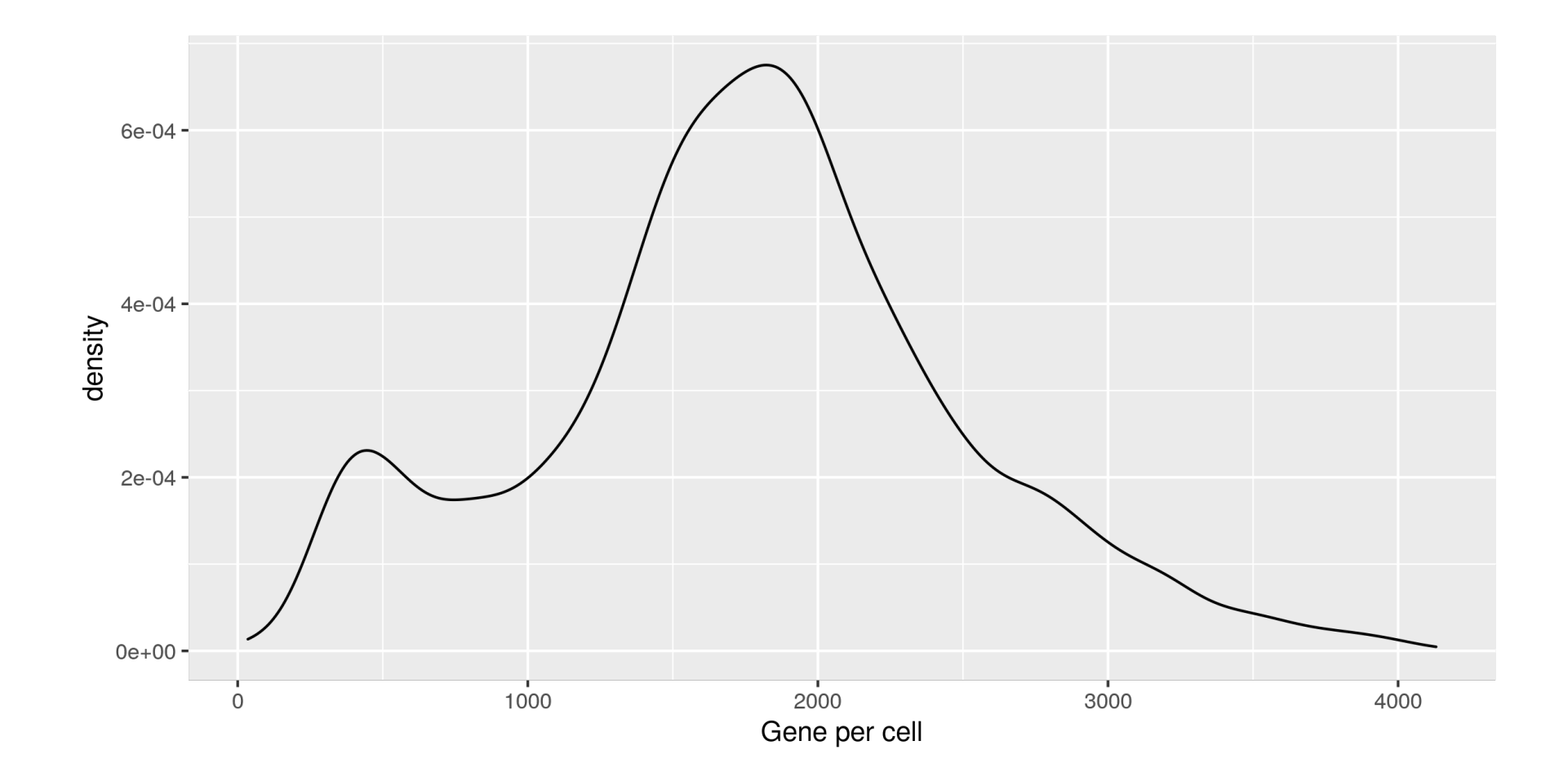

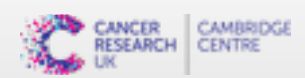

# **Properties of RNAseq data - Total UMIs**

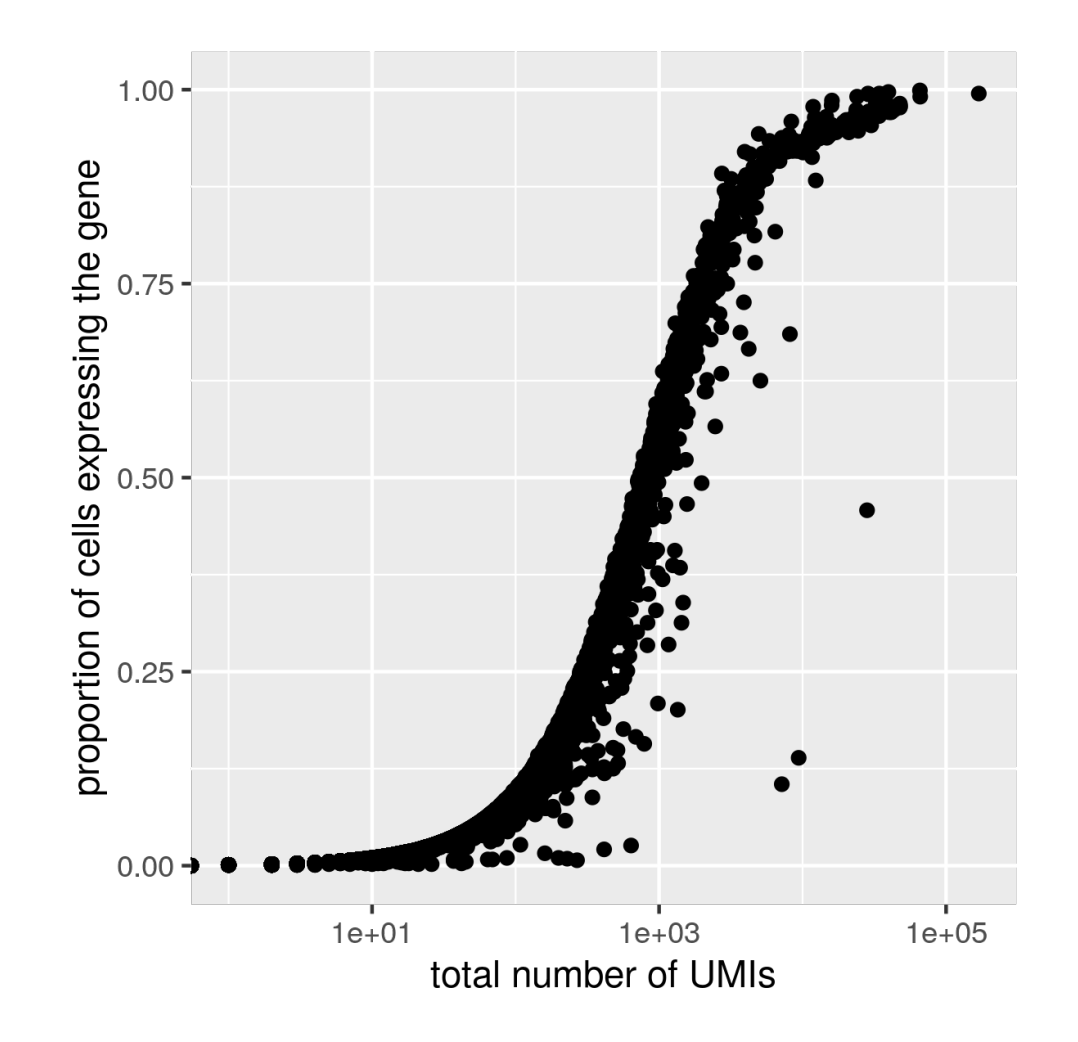

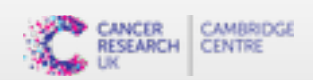

#### **Properties of RNAseq data - Distribution of counts for a gene across cells**

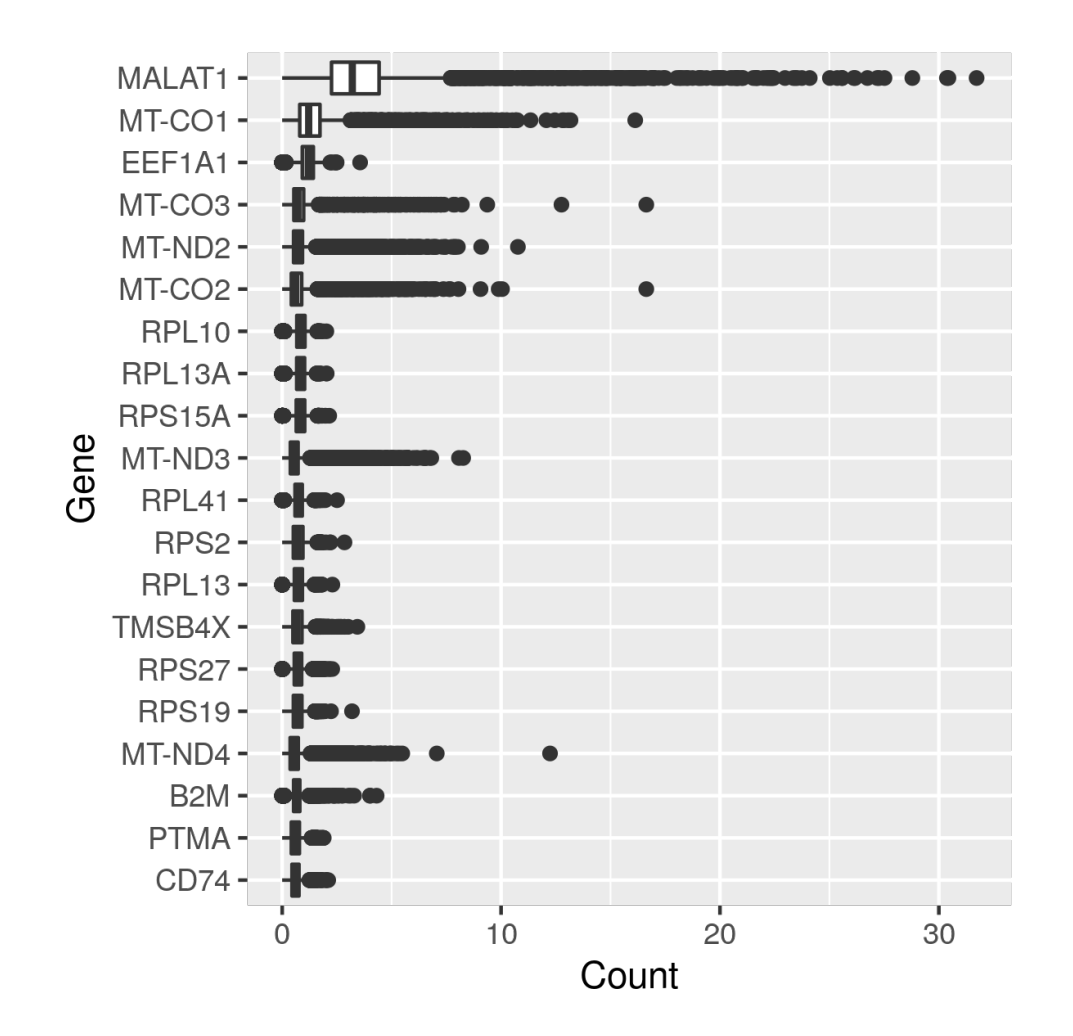

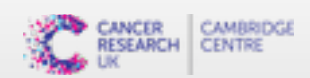

#### **Properties of RNAseq data - Distribution of counts for a gene across cells**

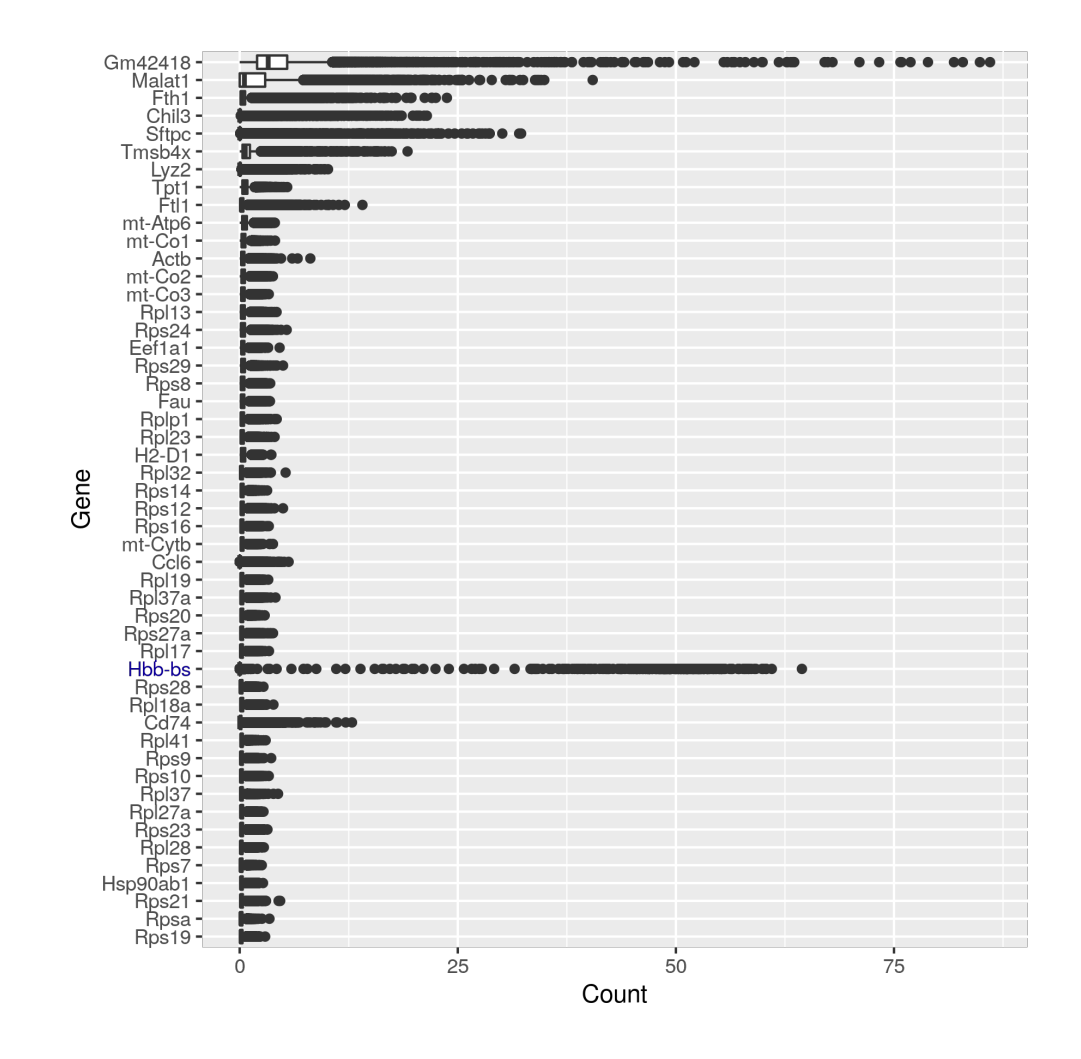

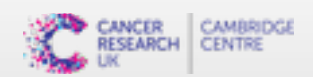

## **Remove undetected genes**

Although the count matrix has 36601 genes, many of these will not have been detected in any droplet. We can remove these to reduce the size of the count matrix.

```
undetected genes \leq rowSums(counts(sce)) == 0
sce <- sce[!undetected_genes,]
sce
```
## class: SingleCellExperiment ## dim: 19938 3094 ## metadata(1): Samples ## assays(1): counts ## rownames(19938): ENSG00000175756 ENSG00000221978 ... ENSG00000169962 ENSG00000107404 ## rowData names(3): ID Symbol Type ## colnames(3094): AAACCTGAGACTTTCG-1 AAACCTGGTCTTCAAG-1 ... TTTGTCACAGGCTCAC-1 TTTGTCAGTTCGGCAC-1 ## colData names(2): Sample Barcode ## reducedDimNames(0): ## mainExpName: NULL ## altExpNames(0):

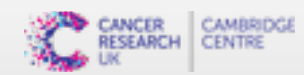

- **Not all of the droplets called as cells by CellRanger will contain good quality cells**
- **Poor quality droplets will adversely affect downstream analysis**
- We can use QC metrics to filter out poor quality droplets: **·**
	- Total UMIs (Library size) **-**
	- Number of gene detected **-**
	- **Example 1** Proportion of UMIs mapping to mitochondrial genes

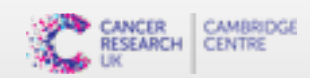

#### **·**▪ Add gene annotation to identify Mt genes - AnnotationHub

rowData(sce)

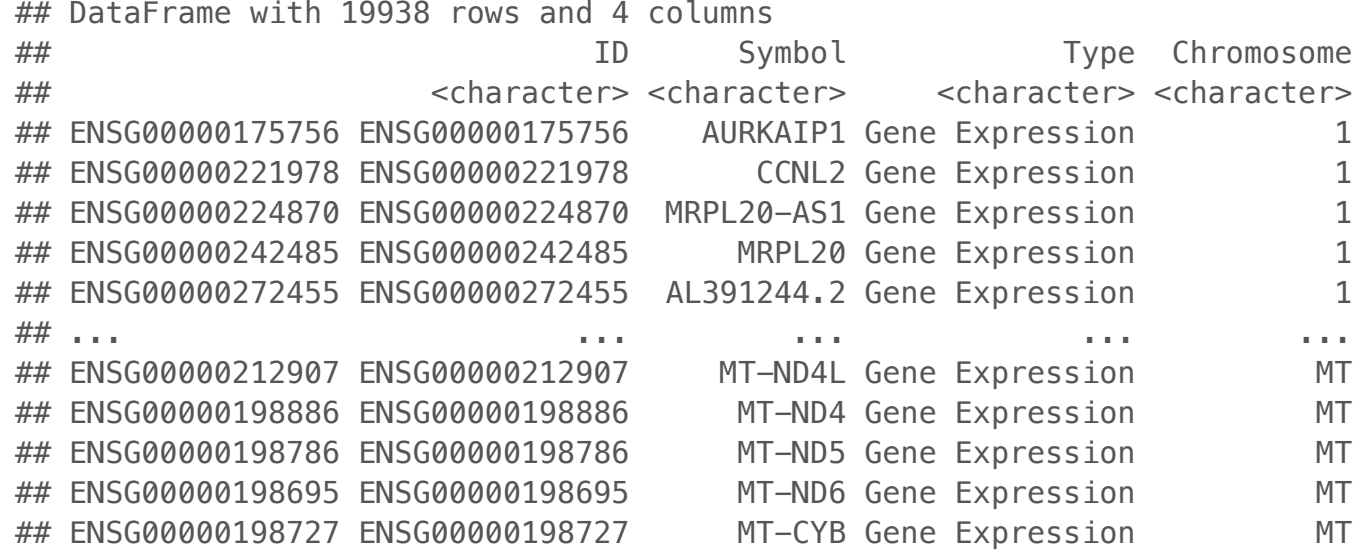

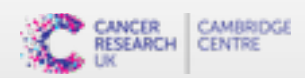

```
is.mito <- which(rowData(sce)$Chromosome=="MT")
\text{sec} \leq - \text{addPerCellQC}(\text{see}, \text{subsets} = \text{list}(\text{Mito} = \text{is.mito}))
```
Adds six columns to the droplet annotation:

- **sum**: total UMI count **·**
- *•* detected: number of features (genes) detected
- **Example 15 and 15 sumbulary in the subsets of UMIs mapped to mitochondrial transcripts**
- **·** subsets\_Mito\_detected: number of mitochondrial genes detected
- **Example: 1** subsets\_Mito\_percent: percentage of UMIs mapped to mitochondrial transcripts
- **total:** also the total UMI count

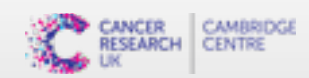

```
is.mito <- which(rowData(sce)$Chromosome=="MT")
sce <- addPerCellQC(sce, subsets = list(Mito = is.mito))
```
#### colData(sce)

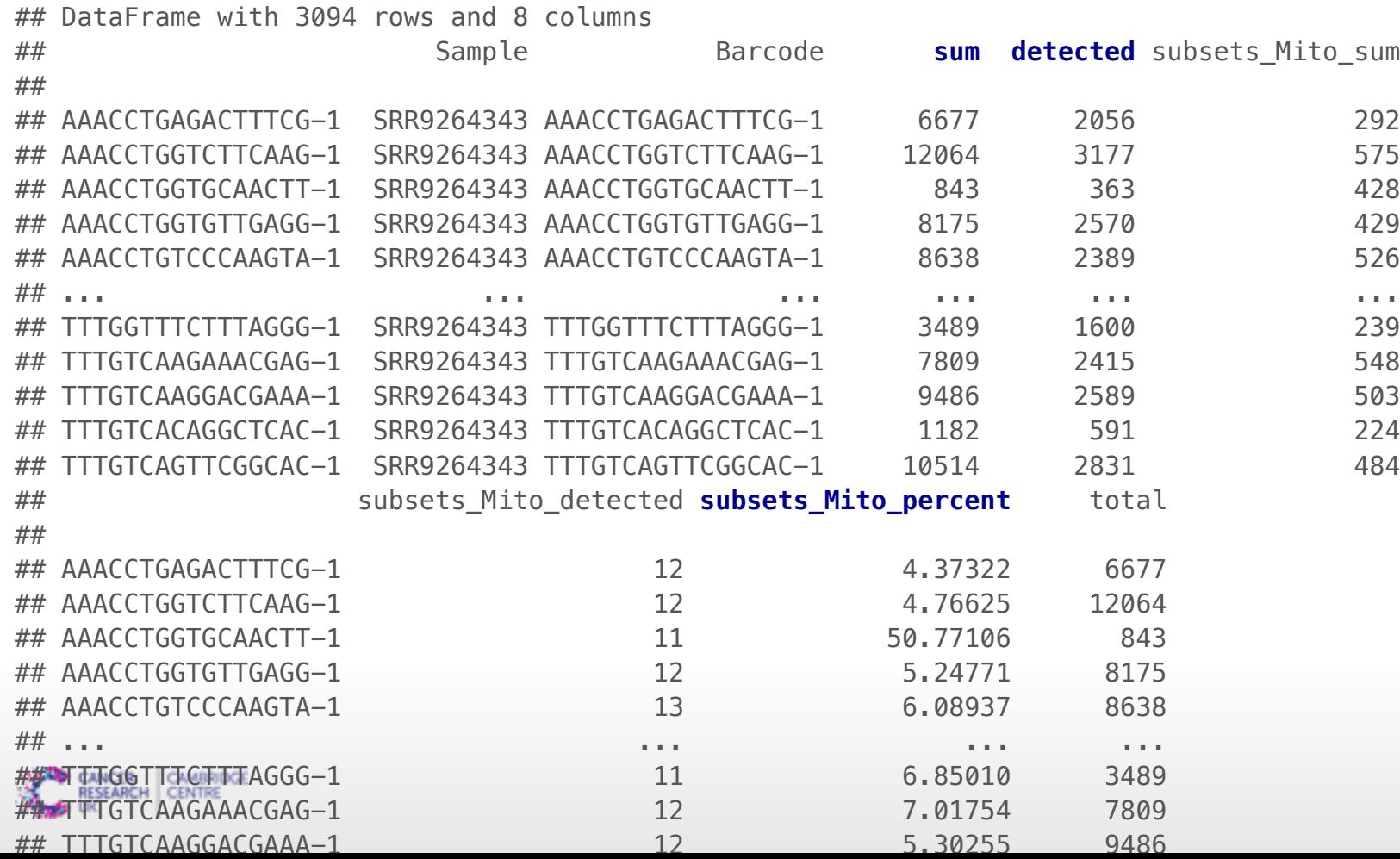

#### **QC metrics - distribution**

```
plotColData(sce, x="Sample", y="sum") + scale_y_log10()
plotColData(sce, x="Sample", y="detected") + scale_y_log10()
plotColData(sce, x="Sample", y="subsets_Mito_percent")
```
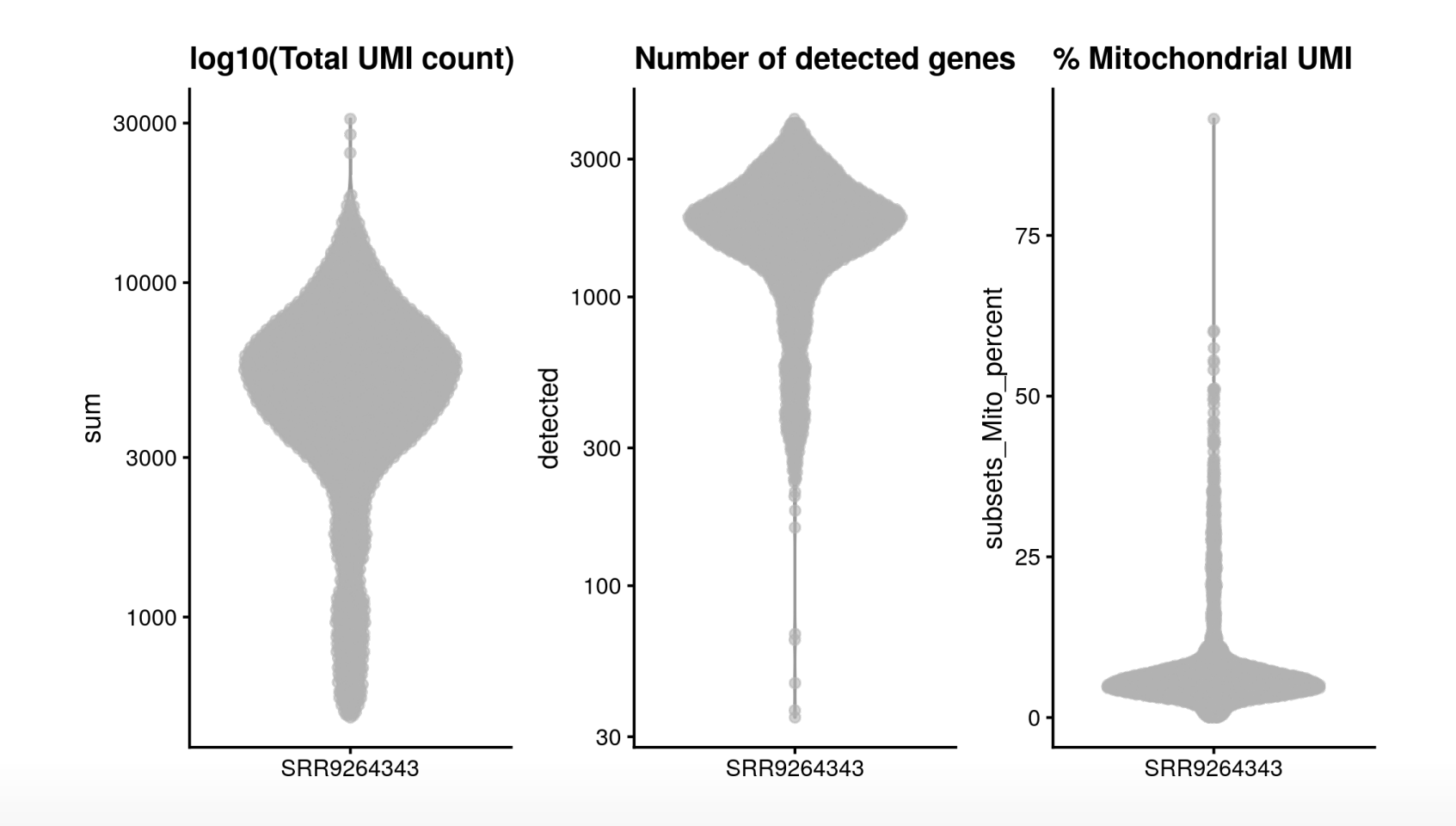

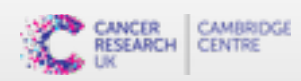

# **QC metrics - relationship**

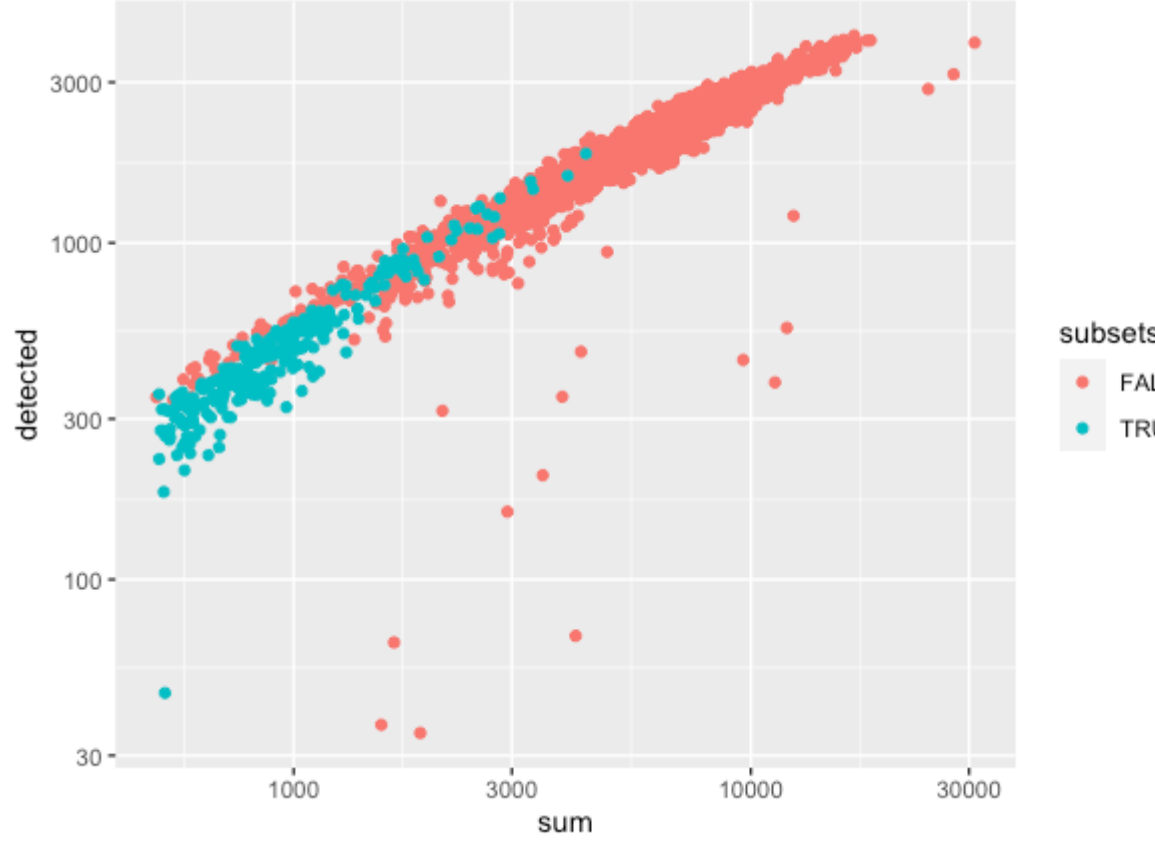

subsets\_Mito\_percent > 15

- FALSE
- TRUE

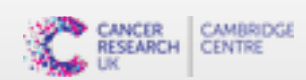

# **Identification of low-quality cells with adaptive thresholds**

sce\$low\_lib\_size <- isOutlier(sce\$sum, log=TRUE, type="lower") sce\$low\_n\_features <- isOutlier(sce\$detected, log=TRUE, type="lower") sce\$high\_Mito\_percent <- isOutlier(sce\$subsets\_Mito\_percent, type="higher")

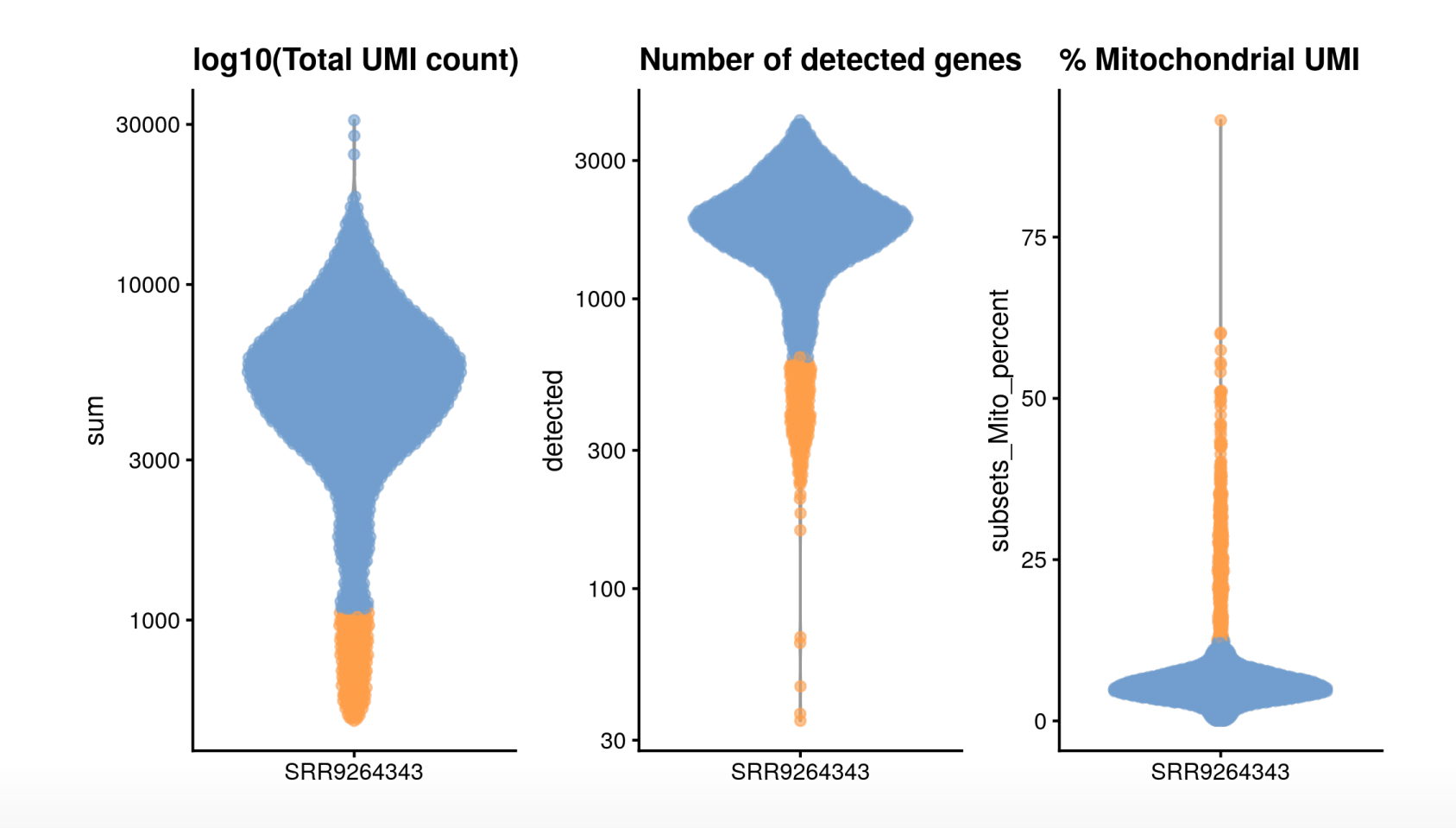

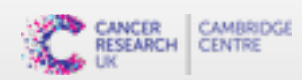

# **All three filter steps at once**

cell\_qc\_results <- quickPerCellQC(colData(sce), percent\_subsets=c("subsets\_Mito\_percent"))

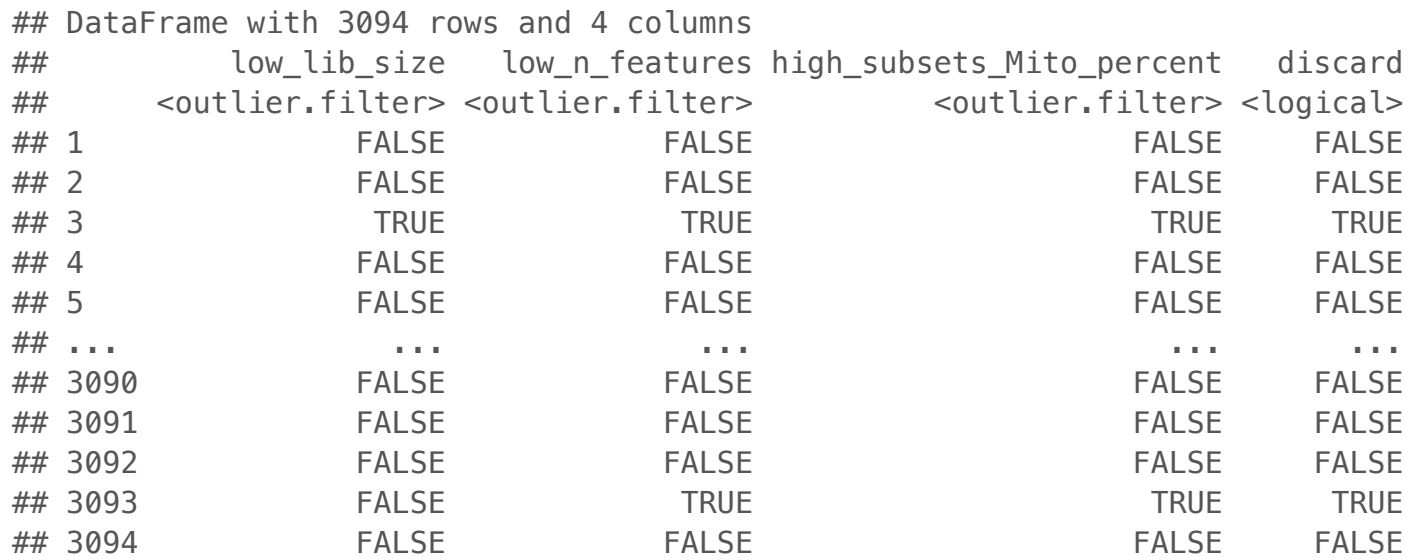

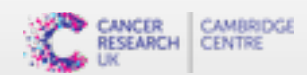

# **All three filter steps at once**

cell\_qc\_results <- quickPerCellQC(colData(sce), percent\_subsets=c("subsets\_Mito\_percent"))

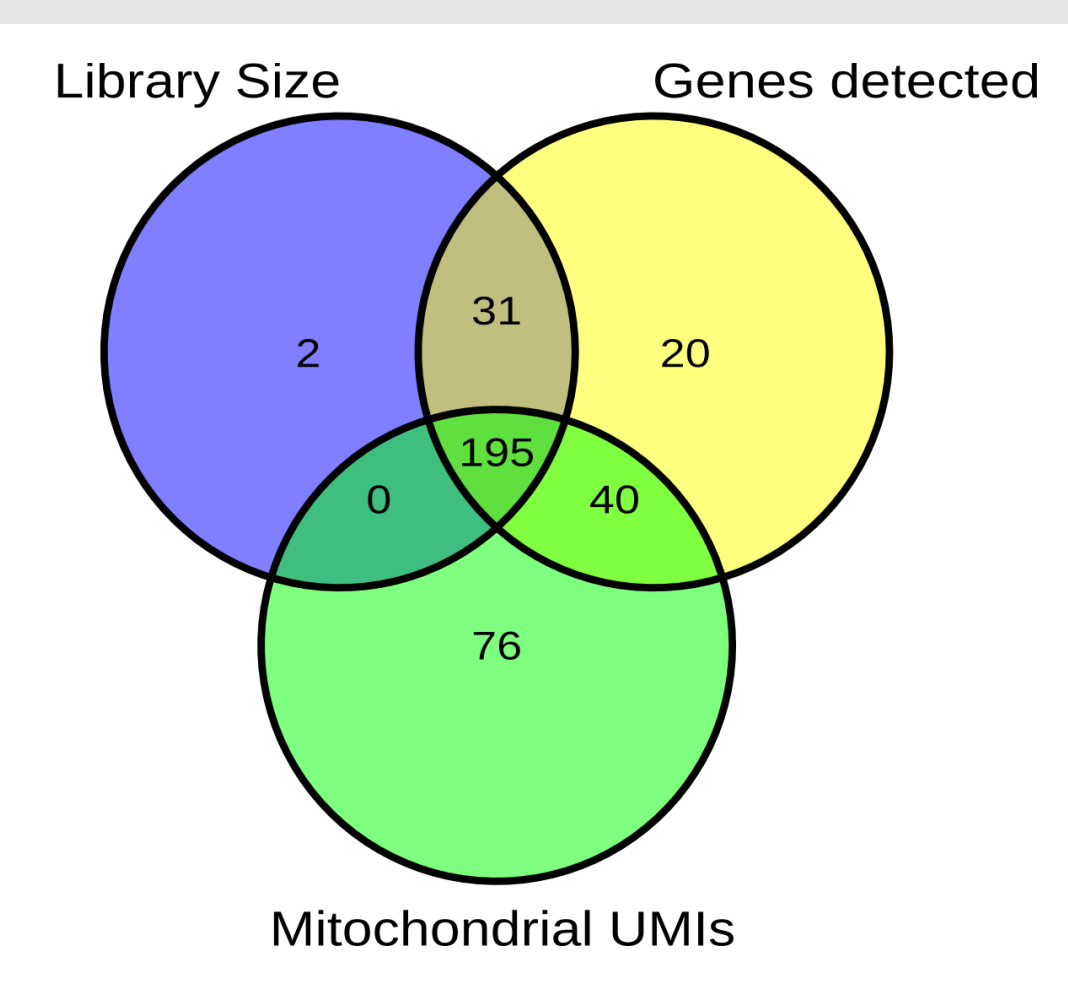

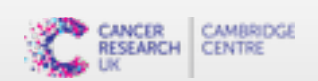

# **Filter the Single Cell Object**

**·**▪ Filter cells according to QC metrics.

sce.Filtered <- sce[, !cell\_qc\_results\$discard] sce.Filtered

## class: SingleCellExperiment ## dim: 19938 2730 ## metadata(1): Samples ## assays(1): counts ## rownames(19938): ENSG00000175756 ENSG00000221978 ... ENSG00000169962 ENSG00000107404 ## rowData names(4): ID Symbol Type Chromosome ## colnames: NULL ## colData names(8): Sample Barcode ... subsets Mito percent total ## reducedDimNames(0): ## mainExpName: NULL ## altExpNames(0):

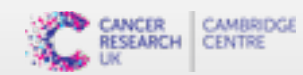